## 7.Ubung zur Algorithmischen Mathematik und ¨ Programmieren

Hinweis: Beachten Sie alle Abgabeformalitäten, die auf dem ersten Übungszettel angegeben wurden.

## **Aufgabe 1:**  $(3 + 4 + 3 = 10 \text{ Punkte})$

In dieser Aufgabe sollen Sie sich mit dem Thema Rundungsfehler beschäftigen.

(i) Nehmen Sie sich 2 beliebige Zahlen  $a, b \in \mathbb{R}$  mit 3 Nachkommastellen (z.B. 2,378 und 5,739) und berechnen Sie das Produkt  $a \cdot b$ . Geben Sie ebenfalls das auf 2 Nachkommastellen gerundete Ergebnis an. Runden Sie anschließend die beiden Zahlen a und b auf 2 Nachkommastellen und berechnen Sie das Produkt der gerundeten Zahlen  $\tilde{a} \cdot \tilde{b}$ . Was stellen Sie fest? Bezeichnen Sie  $a = \tilde{a} + \delta a$  und  $b = \tilde{b} + \delta b$ . Berechnen Sie für allgemeine a, b

das Produkt der beiden Zahlen und den Einfluß des Rundens bei der Bildung des Produkts. Verifizieren Sie Ihr Ergebnis an Ihrem vorher gewählten Beispiel.

(ii) Betrachten Sie die Matrix A und den Vektor b

$$
A = \begin{pmatrix} 1.25 & 0.75 & 1.5 \\ \frac{1}{3} & \frac{5}{6} & \frac{2}{9} \\ 0.4 & 1.2 & 3.6 \end{pmatrix} \quad b = \begin{pmatrix} 7.25 \\ \frac{8}{3} \\ 13.6 \end{pmatrix}
$$

Überprüefen Sie handschriftlich, daß  $x = (1, 2, 3)^T$  die Lösung der Aufgabe  $Ax = b$  ist. Sei  $A_i$   $(i \geq 0)$  die Matrix, die man durch Runden der Einträge von  $A$  auf die  $i$ -te Nachkommastelle erhält. Lösen Sie die beiden Systeme  $A_2x = b$  und  $A_1x = b$  mit **matlab**. Was fällt Ihnen am Ergebnis auf? (Sie müssen keinen Programmcode abgeben.)

(iii) Es wurden zwei numerische Berechnungen mit **matlab** durchgeführt, die den gleichen Ergebnisvektor hätten liefern müssen. Zieht man aber die beiden erhaltenen Ergebnisse voneinander ab, so erhält man folgende Differenzen :

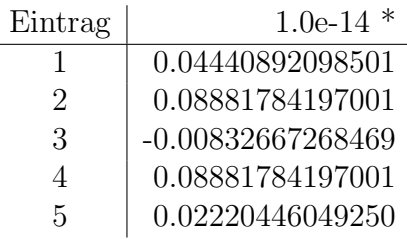

Was fällt Ihnen auf? Wie kann man sich diese Abweichungen erklären?

Aufgabe 2: (10 Punkte)

Angenommen ein sehr einfacher Rechner kann nur ein extrem kurzes Gleitkommaformat verwenden. Dieses Format stelle sich dar durch

$$
\pm b_0.b_1b_2\times 2^E
$$

mit  $b_i \in \{1, 0\}$  und  $E \in \{-1, 0, 1\}$ . Dabei wird  $b_0$  explizit (nicht versteckt) abgespeichert. Null wird durch  $0.00 \times 2^{E}$  dargestellt, alle anderen Zahlen sind stets normalisiert, d. h.  $b_0 = 1$ . Zeichnen Sie alle in diesem Format darstellbaren Zahlen auf einer Zahlengeraden ein.

Welche Maschinengenauigkeit eps hat dieser Rechner? Haben alle Maschinenzahlen den gleichen Abstand?

Bemerkung: Heutige 64-bit Maschinenzahlen stellen sich dar durch

$$
1.b_1b_2b_3\ldots b_{52}\times 2^E
$$

mit  $b_i \in \{0, 1\}$  und  $E = -1022, \ldots, 1023$ .

Abgabedatum: 08.12.2016, 12 Uhr in den Kasten im Mathematischen Insitut